UNIVERSIDADE FEDERAL DE MINAS GERAIS ESCOLA DE BELAS ARTES CINEMA DE ANIMAÇÃO E ARTES DIGITAIS

# **UMA ANÁLISE DAS TÉCNICAS CINEMATOGRÁFICAS DO FILME "HOMEM-ARANHA NO ARANHAVERSO"**

ISABELLA AMARO SANTANA

BELO HORIZONTE - MG 2020

# ISABELLA AMARO SANTANA

# UMA ANÁLISE DAS TÉCNICAS CINEMATOGRÁFICAS DO FILME "HOMEM-ARANHA NO ARANHAVERSO"

Projeto de monografia apresentado pela aluna Isabella Amaro Santana ao Colegiado de Graduação da Escola de Belas Artes da Universidade Federal de Minas Gerais, sob a orientação do Prof. Dr. Daniel L. Werneck, como requisito parcial para a obtenção do grau de bacharel em Cinema de Animação e Artes Digitais.

Orientador: Prof. Dr. Daniel L. Werneck

BELO HORIZONTE 2020

### ISABELLA AMARO SANTANA

# UMA ANÁLISE DAS TÉCNICAS CINEMATOGRÁFICAS DO FILME "HOMEM-ARANHA NO ARANHAVERSO"

Projeto de monografia apresentado pela aluna Isabella Amaro Santana ao Colegiado de Graduação da Escola de Belas Artes da Universidade Federal de Minas Gerais, sob a orientação do Prof. Dr. Daniel L. Werneck, como requisito parcial para a obtenção do grau de bacharel em Cinema de Animação e Artes Digitais.

Belo Horizonte, 06 de Novembro de 2020

# BANCA EXAMINADORA

 $\mathcal{L}=\mathcal{L}=\mathcal{$ 

Prof. Virgilio Carlo de Menezes Vasconcelos Universidade Federal de Minas Gerais

#### **RESUMO**

A presente monografia tem o objetivo de analisar o estilo, as técnicas narrativas e cinematográficas do "Homem-Aranha no Aranhaverso", uma animação diferente de todas as outras, tanto 2D quanto 3D, que conseguiu mesclar métodos de diferentes mídias, como animação 2D e quadrinhos, em uma obra que utiliza o 3D como base. Analisando desde a criação do Super Herói, passando pela história das histórias em quadrinho, adaptações para o cinema e cinema 3D, entenderemos todas as mídias que juntas deram origem à essa produção e investigaremos como o Aranhaverso conseguiu criar uma estética que simula tão bem o universo de revistas impressas.

**Palavras-chave:** Análise, Quadrinho, Cinema, Homem-Aranha

### **ABSTRACT**

This monograph aims to analyze the style, narrative and cinematographic techniques of "Spider-Man in the Spider-Man", an animation unlike any other, both 2D and 3D, which managed to mix methods from different media, such as 2D animation and comics, in a work that uses 3D as a base. Analyzing since the creation of the Super Hero, going through the history of comic books, adaptations for cinema and 3D cinema, we will understand all the media that together gave rise to this production and investigate how the Spiderverse managed to create an aesthetic that simulates the universe of printed magazines so well.

**Keywords:** Mettzer. Formatting. Academic work.

# **LISTA DE ILUSTRAÇÕES**

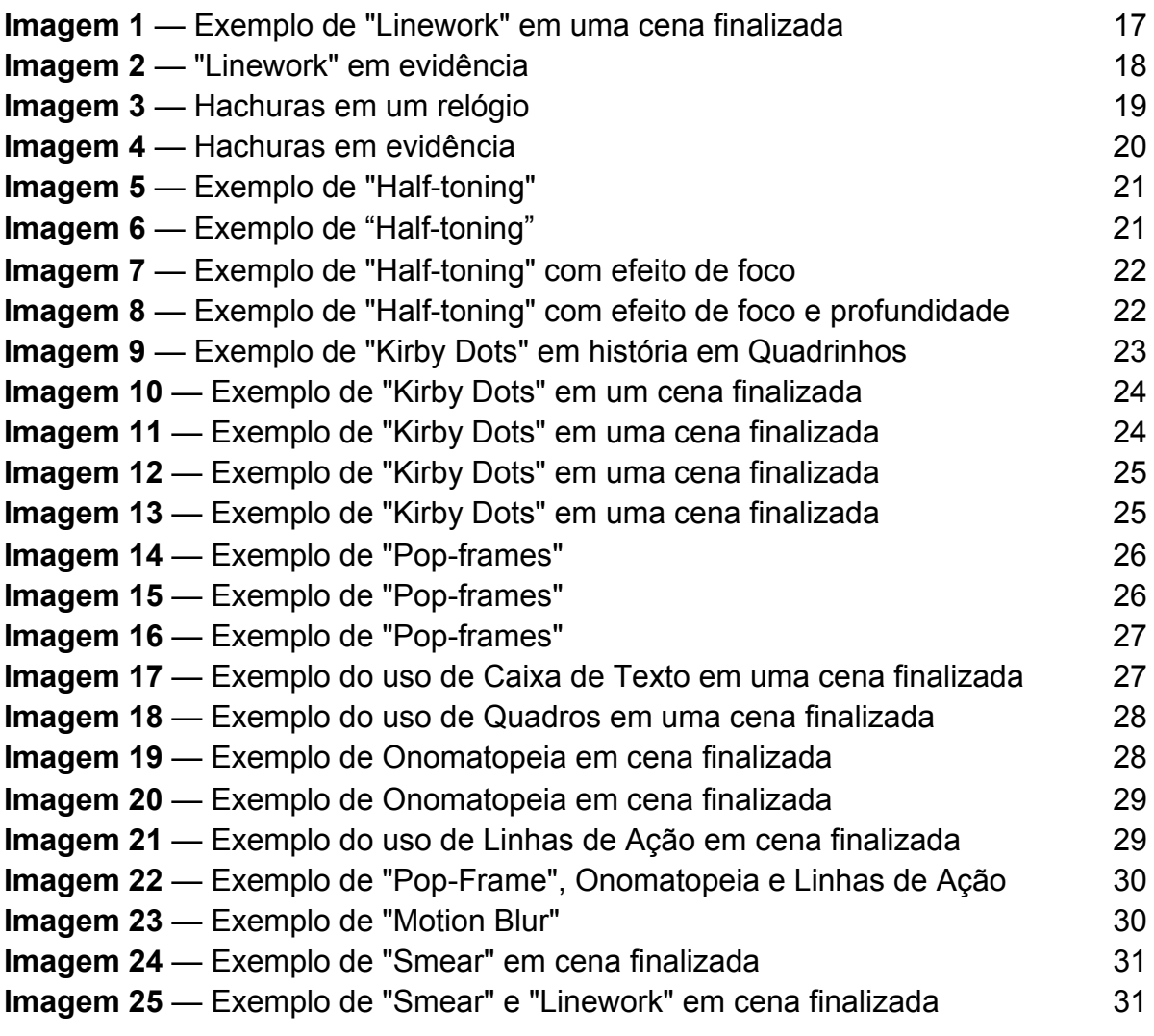

# **SUMÁRIO**

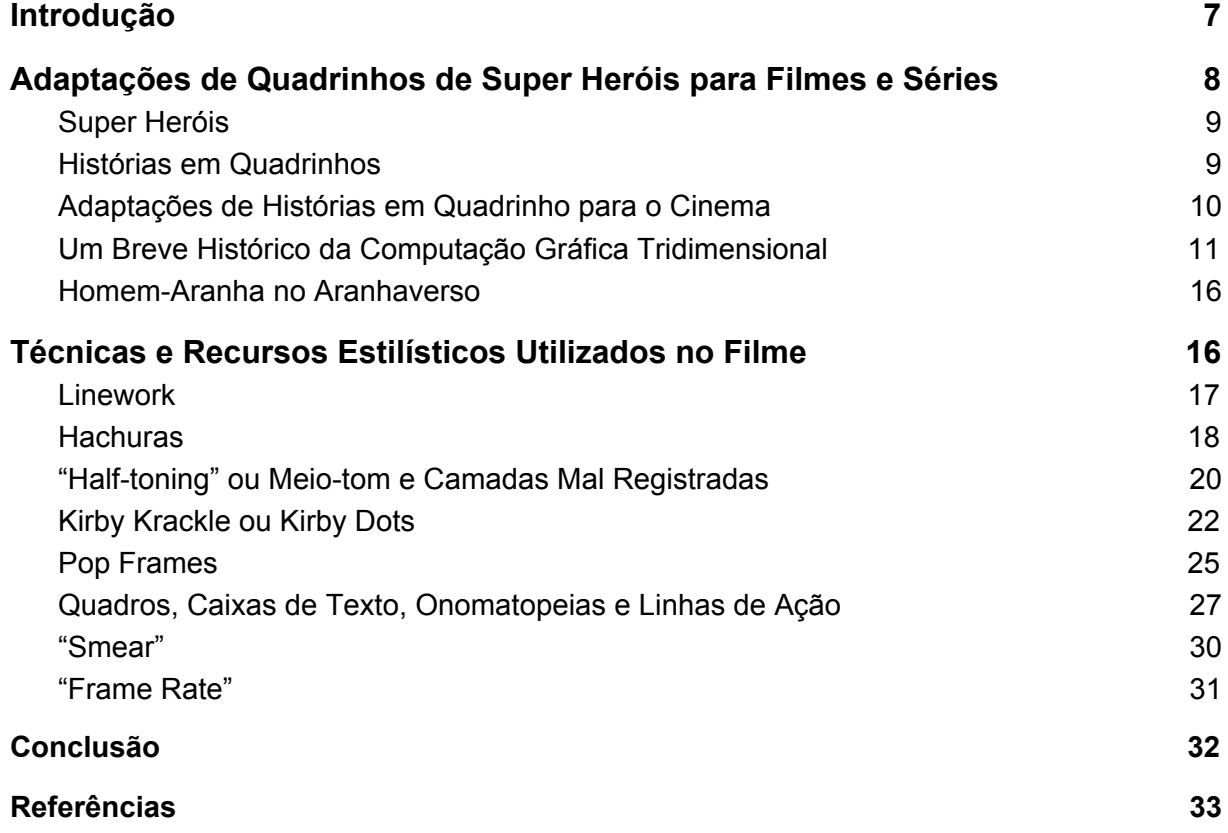

## <span id="page-7-0"></span>**INTRODUÇÃO**

O "Homem-Aranha no Aranhaverso" é um filme Norte Americano baseado no personagem Miles Morales, introduzido como herói nos quadrinhos Ultimate Spider-Man. O longa-metragem acontece no Aranhaverso, um multiverso que possui diversos universos alternativos diferentes que se mesclaram por causa de uma invenção do super vilão Wilson Fisk, que tinha como objetivo encontrar sua falecida esposa e filho.

O filme arrecadou por volta de US\$751 milhões, contra um orçamento de produção de US\$90 milhões, tornando-se o filme de maior bilheteria da Sony Pictures Animation. Além disso, também venceu o Globo de Ouro de 2019 e o Oscar de 2019, ambos como Melhor Filme de Animação, entre outros tantos prêmios.

Considerado pela Produtora Amy Pascal e pelo fundador da Marvel Studios, Avi Arad, como primeiro filme de super herói de quadrinhos da Marvel em animação feito para o cinema, "Homem-Aranha no Aranhaverso" foi pensado para agradar todos os públicos.

> *"Queríamos produzir um filme de animação de quatro quadrantes feito para todos, não apenas para crianças. A animação nos oferece uma maneira totalmente nova de explorar os personagens e nos permite explorar os personagens de maneiras que não poderíamos fazer em filmes live-action antigamente." (PASCAL, Amy. Spider-Man into the Spider-verse: The art of the movie. Marvel, Sony Pictures Animation.)*

 O filme integra mídias com ferramentas originalmente analógicas como o uso de toques desenhados à mão - para que cada frame do filme pareça uma ilustração de quadrinho -, hachuras, uso de retículas característicos das revistas em quadrinho antigas etc. Também foram usados truques de animações antigas, como os "Multiples" que nada mais são do que desenhar várias partes do movimento final em um mesmo frame para dar a impressão de rapidez, e o "Smear", que são distorções na forma, também para simular a rapidez de um movimento.

Em uma resenha do filme, a articulista Terri Stone comentou:

*"Homem-Aranha no Aranhaverso não é um filme sobre um quadrinho; é um quadrinho. Ele pode ter necessitado milhares de linhas de código e um novo fluxo de trabalho, mas suas cores chapadas, hachuras, e camadas 'mal* *registradas' dão ao filme a mesma qualidade tátil do quadrinho impresso de 1962 no qual O Homem-Aranha estreou." (STONE, 2018) 1*

 Com o objetivo de mostrar o estilo e a arte das histórias em quadrinhos em um filme para todas as idades, o "Homem-Aranha no Aranhaverso" se tornou um filme diferente de qualquer outra animação, tanto 2D quanto 3D. Dessa forma, a presente pesquisa pretende analisar as técnicas narrativas e cinematográficas do mesmo, com o objetivo de investigar como foi produzido um filme tão diferente de todos os outros, sendo fiel à estética dos quadrinhos mesmo tendo como base o cinema.

A pesquisa será Exploratória, Descritiva e Qualitativa, e se baseará no Artbook do filme, entrevistas e críticas, artigos sobre o mesmo, etc.

<span id="page-8-0"></span>Este tema é relevante para ser estudado, pois esse filme foi único, tanto por ter utilizado diversas técnicas antigas de animação em um filme que usa um método moderno como o 3D, como por criar novos modos de trazer a narrativa para mais perto do mundo dos quadrinhos, criando estratégias até então não utilizadas.

<sup>1</sup> STONE, Terri. *Behind The Scenes Of The Spider-verse.* Adobe Create, 2018. [https://create.adobe.com/2018/10/15/behind\\_the\\_scenes\\_of.html](https://create.adobe.com/2018/10/15/behind_the_scenes_of.html) (acessado em 14/10/2020)

# **1 ADAPTAÇÕES DE QUADRINHOS DE SUPER HERÓIS PARA FILMES E SÉRIES**

## <span id="page-9-0"></span>**1.1 SUPER HERÓIS**

Desde o início dos tempos, o ser humano busca heróis para protagonizar suas histórias. Pessoas extraordinárias, personagens que sobreviveram a grandes perigos e seres sobre-humanos salvando o mundo acompanharam o desenvolvimento da sociedade como formas de inspiração para indivíduos de todas as idades. Para Joseph Campbell:

> *"...através dos contos maravilhosos cuja pretensão é descrever a vida dos heróis lendários-, é dada uma expressão simbólica aos desejos, temores e tensões inconscientes que se acham subjacente aos padrões conscientes do comportamento humano." (CAMPBELL, 1997, P.156)*

 O termo "Super herói" despontou em 1938 no início da chamada "Era de Ouro das Histórias em Quadrinho" com o lançamento do quadrinho Super Homem, um herói alienígena com super poderes que lutava contra o crime. Devido ao seu sucesso, em pouquíssimo tempo vários outros super heróis começaram a aparecer em quadrinhos e em seguida nos filmes, séries e jogos.

 Os super-heróis normalmente são pessoas ou seres que lutam pela paz, bem da sociedade e combate ao crime, de modo que nos seus universos, eles são responsáveis por manter o equilíbrio e tranquilidade dos civis comuns. Contudo, isso depende do contexto em que estão inseridos.

Um exemplo claro disso é o Capitão América. Ele foi criado como herói nos Estados Unidos para lutar contra a alemanha nazista, porém para os nazistas, esse personagem seria um vilão.

### <span id="page-9-1"></span>**1.2 HISTÓRIAS EM QUADRINHOS**

 História em Quadrinhos é a arte de contar histórias por meio de imagens sequenciais que expressam uma continuidade de acontecimentos. Esse tipo de expressão existe desde a pré história, já que as pessoas sempre buscaram formas de compartilhar suas narrativas sobre eventos, crenças, cultura entre outros. Desenhos feitos nas cavernas e vasos que mostravam o cotidiano da sociedade e feitos épicos de sua mitologia são alguns exemplos da origem das Histórias em Quadrinhos.

 No fim do século XIX, começaram a surgir os primeiros quadrinhos no formato que é utilizado até hoje. Com a invenção da prensa a vapor e do papel-jornal, as impressões ficaram mais rápidas e baratas de forma que elas conseguiam atingir mais pessoas de todas as classes sociais.

Segundo Guilherme Haas:

*"Os quadrinhos como os conhecemos são um produto que nasceu como parte da novidade da imprensa escrita. Se os remotos desenhos nas cavernas eram pequenas narrativas através de imagens fragmentadas, toda a história da arte é formada por pinturas e desenhos que narravam histórias e outras formas de expressão também já utilizavam o método sequencial. Com isso, a arte sequencial também é caracterizada pela impressão e distribuição através de formatos como revistas, jornais ou álbuns."*

 Em 1894, a primeira história em quadrinhos com formato mais moderno, já que foi a primeira a combinar imagens e balões de diálogo, foi publicada nos EUA. "The Yellow Kid" era uma narrativa publicada inicialmente pela revista Truth e mais tarde no jornal New York World que contava a história de um menino que vivia no gueto de Nova York e usava uma grande camisola amarela. Por meio de uma linguagem simples e coloquial, o quadrinho trazia assuntos importantes como o capitalismo e outras questões raciais e urbanas.

> *"(...) histórias em quadrinhos são uma forma de comunicação moderna, ou uma "linha de montagem" com reprodução em série de desenhos e diálogos (textos escritos em forma de legendas, balões e onomatopeias), que formam uma sequência narrativa quadro a quadro." (McCLOUD, 2005)*

 No século XX, os EUA começaram a usar os Quadrinhos como forma de lidar com a Grande Depressão de 1929. Nessa época, por ser acessível e estimular uma visão otimista da população, os quadrinhos se tornaram uma fonte forte de entretenimento. Os super heróis eram retratados lutando com problemas da época, como foi mais tarde, durante a Segunda Guerra Mundial e, depois, na Guerra fria.

## <span id="page-10-0"></span>**1.3 ADAPTAÇÕES DE HISTÓRIAS EM QUADRINHO PARA O CINEMA**

 As primeiras adaptações de quadrinhos para o cinema live action foram as séries que eram exibidas em matinês para crianças e adolescentes chamadas de cinesseriados. Um dos primeiros heróis adaptados foi Flash Gordon, em 1936 em uma série de nove episódios, e depois disso, personagens como Batman, Super Homem e Capitão América tiveram suas próprias adaptações para o cinema.

Em 1922, como consequência dos lançamentos de uma série de filmes considerados polêmicos pela parcela da elite racista e conservadora e escândalos que ocorreram em Hollywood, foi criado o Código Hayes, um conjunto de normas que censuraria as produções cinematográficas ditando o que era ou não aceitável. A partir de 1934, esse código se tornou mais rígido e com isso, a produção de filmes baseados em histórias em quadrinhos diminuiu radicalmente entre as décadas de 1940 e 1950. Esse código começou a entrar em decadência entre 1954 e 1968 devido a concorrência criada pelo uso da televisão e foi abandonado por completo em 1968.

Na década de 1950, durante o período "Red Scare", uma época em que políticos conservadores realizam censura e perseguições políticas contra qualquer um visto como "subversivo" ou simpático a ideias socialistas, foi criada a "Comic Magazine Association of America", uma organização que censurava os conteúdos dos quadrinhos, como os assuntos tratados, escolha de cores e palavras. Apenas na década de 70 esse código foi revisado e os quadrinhos voltaram a ter liberdade criativa. Com isso, o cinema e os quadrinhos puderam voltar a se desenvolver juntos.

 Em 1978, foi lançado o sucesso de bilheteria "Superman: O Filme". Tido como a melhor adaptação dos quadrinhos para o cinema devido a sua fidelidade à história original e escolha do elenco, a obra cinematográfica abriu as portas para as adaptações de super heróis dos quadrinhos para cinema de longa-metragem, mas foi apenas em 1989, após o sucesso de "Batman, O filme" que Hollywood abraçou a onda de produções baseadas em quadrinhos que viria a seguir.

 Após o êxito da produção de Batman, a Warner Bros produziu uma série animada chamada "Batman, The Animated Series" que traria um novo padrão de qualidade para as animações baseadas em quadrinhos.

Em 2002, após o lançamento de "Homem-Aranha" e do seu sucesso de bilheteria, filmes baseados em quadrinhos se tornaram comuns em Hollywood e assim, se deu início a uma "Era dos Quadrinhos no Cinema".

### <span id="page-12-0"></span>**1.4 UM BREVE HISTÓRICO DA COMPUTAÇÃO GRÁFICA TRIDIMENSIONAL**

Desde o início da industrialização dos processos de produção utilizados pelos estúdios de animação, os artistas e produtores sempre buscaram maneiras de agilizar seus processos, para reduzir prazos e custos. À medida em que os computadores foram se tornando cada vez mais acessíveis e versáteis, era apenas uma questão de tempo até que eles começassem a ser utilizados nas produções cinematográficas, em uma variedade de atividades. Hoje em dia quase não se pensa mais em cinema de animação sem o uso de computadores em várias etapas do processo, mas foi um longo caminho até aqui, e compreender esse caminho é muito importante para pensarmos a animação de hoje, e pensar como será a animação do futuro.

Antes mesmo da introdução dos computadores digitais, o artista americano John Whitney, em parceria com seu irmão James, criaram experimentos visuais utilizando computadores analógicos que haviam sido utilizados para controlar canhões anti-aéreos durante a Segunda Guerra Mundial. Unindo esses controladores a telas de televisão, luzes e projetores, eles criaram uma técnica denominada "*motion control photography*" que permitia a criação de imagens coloridas em movimento. Esses experimentos foram mais conhecidos pelo grande público após terem sido utilizados nos créditos de abertura do filme "Vertigo" de Alfred Hitchcock (1958) e na sequência final do "2001" de Stanley Kubrick (1968).

Os primeiros experimentos com a computação gráfica animada em computadores digitais começaram ainda nos anos 1960, em laboratórios industriais e científicos de vários países. Ainda em 1964<sup>2</sup>, o professor Charles Csuri da Ohio State University começou a experimentar maneiras de programar um computador para que ele pudesse criar imagens em movimento a partir de comandos pré-estabelecidos. Em 1967, utilizando um cartão perfurado para armazenar os dados de cada frame de um filme, Csuri produziu uma animação de 30.000 frames que mostravam um beija-flor sendo desenhado lentamente, e depois se desintegrando em pequenas linhas, que flutuavam pela tela. O computador foi então ligado a uma impressora plotter que desenhou cada frame individual diretamente sobre uma película de 16mm que poderia então ser visualizada em um projetor de

<sup>2</sup> https://www.moma.org/calendar/exhibitions/3903

cinema comum. Essa técnica é muito parecida com experimentos anteriores feitos por artistas como Norman McLaren, Len Lye e Stan Brakhage, mas tinha como novidade o uso do computador não apenas para reproduzir imagens e movimentos, mas criá-los a partir de algorítmos.

No ano seguinte<sup>3</sup>, na União Soviética, o cientista Nikolai Konstantinov utilizou o super-computador BESM-4 para gerar uma cena animada que mostrava um gato em movimento. Cada frame da animação foi impresso utilizando uma impressora matricial, e posteriormente essas imagens impressas foram fotografadas uma a uma para produzir um filme animado.

Na década seguinte, novos softwares e equipamentos começaram a permitir que artistas que não eram engenheiros nem programadores de computador conseguissem interagir com computadores para produzir sons e imagens. Um dos primeiros curtas-metragens dessa nova geração de animadores computacionais foi "Hunger" de Peter Foldes, lançado em 1973 e produzido em uma parceria do National Film Board of Canada com o Conselho Nacional de Pesquisas do governo do Canadá. Foldes já era um artista consagrado no circuito de desenho e pintura, e tinha quase 50 anos de idade quando começou a trabalhar em "Hunger". Utilizando uma espécie de mesa digitalizadora analógica, com uma caneta óptica conectada a um computador, o artista podia fazer desenhos utilizando linhas vetoriais, que seriam posteriormente animadas através de suaves metamorfoses calculadas pelo computador. Essa técnica já havia sido utilizada por essa mesma equipe em 1971, em outro curta chamado "Metadata", mas "Hunger" foi mais longe do que esse experimento inicial, chegando a circular mais entre festivais de animação, e tornando-se então o primeiro curta-metragem de computação gráfica a concorrer ao Oscar de melhor animação.

Mas todos esses experimentos ainda tratavam de imagens bidimensionais. Eles podiam até mesmo criar a ilusão de espacialidade, como ocorre em "Free Radicals" (Estados Unidos, 1958 - 1979) e "Hummingbird" (Bélgica, 1967), mas em essência são criações bidimensionais. A grande revolução no uso da computação gráfica se deu quando os computadores pararam de imitar os desenhos animados e começaram a imitar o stop-motion de bonecos: a criação dos ambientes

<sup>3</sup> WILSON, Booth. "COMPUTER ANIMATION ACROSS THE IRON CURTAIN: EARLY DIGITAL CHARACTER DESIGN IN KITTY". Animation Journal, Volume 21, 2013.

tridimensionais virtuais permitiu uma verdadeira inovação no vocabulário visual das imagens em movimento, tendo um impacto permanente sobre todas as áreas desse campo, desde a publicidade até aplicações científicas.

O exemplo mais antigo que podemos encontrar desse tipo de tecnologia é o curta-metragem experimental "A Computer Animated Hand" produzido por Edwin Catmull e Fred Parke na University of Utah, em 1971. Para criar esse experimento, eles fizeram um modelo de gesso da mão esquerda de Catmull, desenharam 350 triângulos e retângulos sobre o modelo, e depois cuidadosamente mediram as distâncias entre os pontos, digitando esses valores em um software que Catmull desenvolveu especificamente para esse fim<sup>4</sup>. O experimento era extremamente avançado para a época, mas foi só 5 anos depois, em 1976 que o grande público teve acesso a essa novidade, quando trechos do curta foram utilizados no filme "Futureworld" (dir. Richard T. Heffron). Esse filme era uma continuação de "Westworld" (1973, dir. Michael Crichton) que já havia entrado para a história ao utilizar imagens processadas por computador - um efeito criado por John Whitney. Esses gráficos em estilo "wireframe" fizeram tanto sucesso na época que passaram a ser utilizados em outros filmes de Hollywood, como "Star Wars" (1977, dir. George Lucas), "Alien" (1979, dir. Ridley Scott) e "The Black Hole" (1979, dir. Gary Nelson).

Além desses últimos dois filmes, existe ainda um outro motivo para 1979 ter sido um ano muito importante para a animação 3D digital. Foi em 1979 que George Lucas, agora um magnata de Hollywood após o sucesso de "Star Wars", decidiu criar "The Graphics Group" como parte da Divisão de Computação de sua produtora cinematográfica, a Lucasfilm. Entre os engenheiros e artistas que ele contratou para esse objetivo, estavam Ed Catmull, que deu prosseguimento às suas pesquisas universitárias, agora no âmbito da indústria cultural. À medida em que o grupo foi crescendo, foram sendo contratados novos profissionais, e em 1982 o animador John Lasseter se juntou a eles. Essa contratação foi um dos movimentos mais importantes de toda essa história.

Lasseter vinha de um treinamento clássico, tendo estudado a técnica de animação dos desenhos animados na CalArts e depois trabalhado na Disney por um breve período, sendo demitido após fazer experimentos com animação 3D Digital junto com Glenn Keake. Já dentro da Lucasfilm, Lasseter integrou seus

<sup>4</sup> Price, David (2008). The Pixar Touch. New York: Knopf Publishing. ISBN 0-307-26575-7.

conhecimentos de animador de desenho animado às novas tecnologias desenvolvidas pela equipe de Catmull, e o resultado foi um curta-metragem que provocou um impacto profundo no mundo da animação.

"The Adventures of André & Wally B" (1982) introduziu novas técnicas que jamais haviam sido vistas em um experimento de computação gráfica, como motion blur e squash & stretch, misturando inovações computacionais programadas por Catmull e técnicas de desenho animado introduzidas por Lasseter no universo dos gráficos digitais pela primeira vez.

Além desse curta, a equipe continuou trabalhando com efeitos visuais em filmes de live action, e seu trabalho pôde ser visto em filmes como "Star Trek II: The Wrath of Khan" (1982, Nicholas Meyer) e "Young Sherlock Holmes" (1985, dir. Barry Levinson). Esse último entrou para a história da animação como sendo o primeiro exemplo de um personagem bípede articulado construído e animado inteiramente com computadores.

Devido ao sucesso dessas novas tecnologias e à popularidade de suas aplicações nos filmes de grandes estúdios hollywoodianos, o Graphics Group acabou por separar da Lucasfilm por causa de dificuldades financeiras que George Lucas estava enfrentando devido ao seu divórcio e ao fracasso do filme "Howard, o Pato", sendo assim vendido para Steve Jobs, e se tornando uma entidade independente. Nessa época, Catmull e Lasseter já sonhavam em produzir o primeiro longa-metragem inteiramente produzido em computação gráfica, mas todos entendiam que a tecnologia ainda era insuficiente. A nova empresa sobreviveu por mais alguns anos, quase uma década, apenas vendendo softwares e hardwares para outras empresas, que acabaram sendo usados em órgãos do governo, hospitais, e claro, estúdios de cinema e televisão. Foi um desses softwares que inspirou a equipe a escolher o nome de seu novo empreendimento, independente da Lucasfilm: Pixar.

Foi somente em 1995 que eles conseguiram lançar o seu tão sonhado longa metragem: após mais de 2 décadas de pesquisa e desenvolvimento em software e hardware, "Toy Story" foi produzido pela Pixar em parceria com a Disney, o que permitiu que o filme fosse lançado em cinemas do mundo inteiro. É difícil precisar o impacto desse lançamento na história da animação, mas a partir daquele momento o mundo inteiro passou a conhecer a Pixar, e a associar a animação tridimensional digital com a Disney, que até então era mundialmente famosa principalmente por seus desenhos animados e parques de diversões.

Um ano antes, na televisão, a série "Reboot" já havido começado a normalizar a animação 3D digital junto ao grande público, mas foi o sucesso de "Toy Story" nas bilheterias e junto à crítica que fez com que todos os grandes estúdios de Hollywood começassem a pensar seriamente em adotar essa tecnologia já no futuro próximo. Foi provavelmente uma revolução tecnológica tão grande quanto a introdução da cor ou do som sincronizado: subitamente todo mundo estava falando sobre isso, pensando nisso, e se preparando para adotar essa nova tecnologia.

Na mesma época, no Brasil, a NDR Filmes e Produções de Clóvis Vieira produziu o longa-metragem "Cassiopéia" que teve um esquema de produção muito mais modesto do que o da Pixar. A equipe pioneira contava com apenas 3 diretores de animação e 11 animadores de computação gráfica, que usavam o software TOPAS. O render farm eram uma rede de 17 microcomputadores 486 DX2-66. Enfrentando todos os problemas tradicionais que os filmes brasileiros quase sempre enfrentam (falta de distribuição, falta de divulgação, dificuldades técnicas, falta de pessoal especializado, etc.) o filme acabou entrando na história da animação não apenas pelo pioneirismo, tendo começado sua produção antes da "Toy Story", mas principalmente pelo heroísmo da equipe diminuta que conseguiu

Demorou três anos, mas finalmente em 1998 um grande estúdio de Hollywood, concorrente direto da Disney, conseguiu repetir o feito da Pixar, com o lançamento de "FormiguinhaZ" produzido pela Dreamworks. Naquele mesmo ano, a Pixar lançou o seu segundo longa-metragem, "Vida de Inseto", e "Toy Story 2" veio no ano seguinte.

Contudo, desde 1990, o termo Non-Photorealistic Render (NPR) começou a seu utilizado. O NPR é uma área da computação gráfica cujo objetivo é produzir imagens que buscam resultados visuais diferentes da mimetização do comportamento da luz, que não buscam o fotorrealismo, mas outras propostas estéticas - como os aspectos de impressão usados no Aranhaverso. Alguns exemplos da utilização dessa técnica em curtas 3D, séries de televisão animadas ou até mesmo filmes 2D com pontos 3D são Tarzan (Estados Unidos - 1999), Bicicletas de Belleville (França - 2005), Futurama (Estados Unidos - 1999) e Paperman (Estados Unidos - 2013).

### <span id="page-17-0"></span>**1.5 HOMEM-ARANHA NO ARANHAVERSO**

A produção de Homem-Aranha no Aranhaverso chegou a contar com 177 animadores ao mesmo tempo, mais do que o dobro de um típico filme de animação. Toy Story (1995), o primeiro filme longa metragem de 3D, teve apenas 27 animadores, e Os Incríveis (2018) teve por volta de 100. Essa foi a maior equipe de animadores já usada pela Sony Pictures Imageworks.

Utilizando traços 2D em cima das imagens 3D, o Homem-Aranha no Aranhaverso buscou mesclar o universo cinematográfico com o dos comics antigos. Para isso, foram utilizados diversos métodos tanto de histórias em quadrinhos quanto de cartoons antigos.

> *"Thompson disse que queria evitar qualquer coisa lisa ou brilhante que pudesse eliminar a mão do artista ou minimizar as apostas do universo em que Miles vive." (Spider-Man into the Spider-verse: The art of the movie. Marvel, Sony Pictures Animation.)*

<span id="page-17-1"></span>Durante a fase inicial de produção, os diretores decidiram trabalhar com apenas um animador para que pudessem estabelecer a estética final do longa metragem. Com isso, demorou aproximadamente um ano para que fossem produzidos 10 segundos que fossem satisfatórios para a equipe.

# **2 TÉCNICAS E RECURSOS ESTILÍSTICOS UTILIZADOS NO FILME**

### <span id="page-18-1"></span>**2.1 LINEWORK**

Linework é a técnica de desenhar linhas de contorno em desenhos. Para simular esse processo, foram utilizadas linhas que dão a impressão de terem sido desenhadas a mão, frame a frame, em cima dos objetos 3D.

<span id="page-18-0"></span>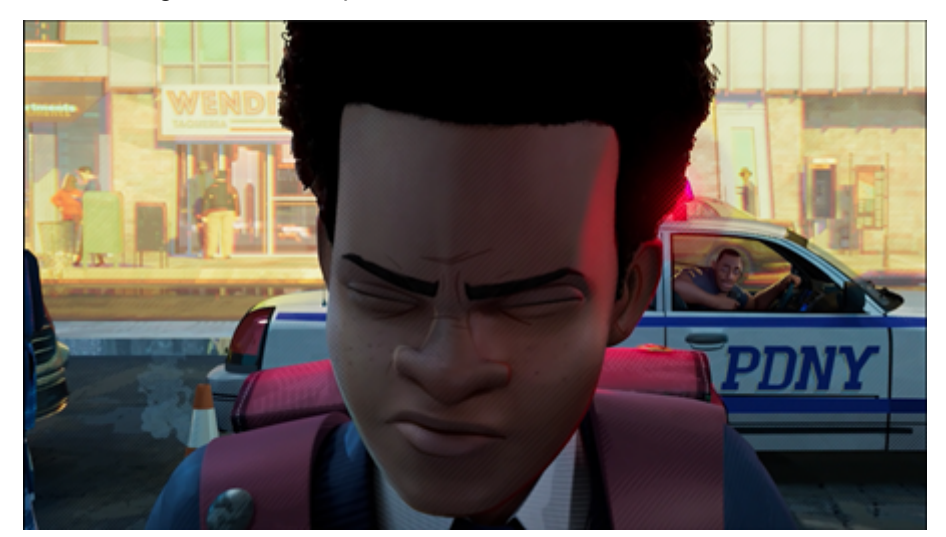

Imagem 1 — Exemplo de "Linework" em uma cena finalizada

Fonte: Homem-Aranha no Aranhaverso (2018)

Para que isso fosse possível, os designers de personagens começaram a criar bibliotecas de desenhos que a equipe de efeitos usava para treinar um programa de computador de modo que ele conseguisse prever onde essas linhas deveriam estar e, caso houvesse algum erro, a equipe corrigiria tudo à mão. Esse processo serviu para dar mais personalidade e expressão aos personagens.

<span id="page-19-0"></span>Imagem 2 — "Linework" em evidência

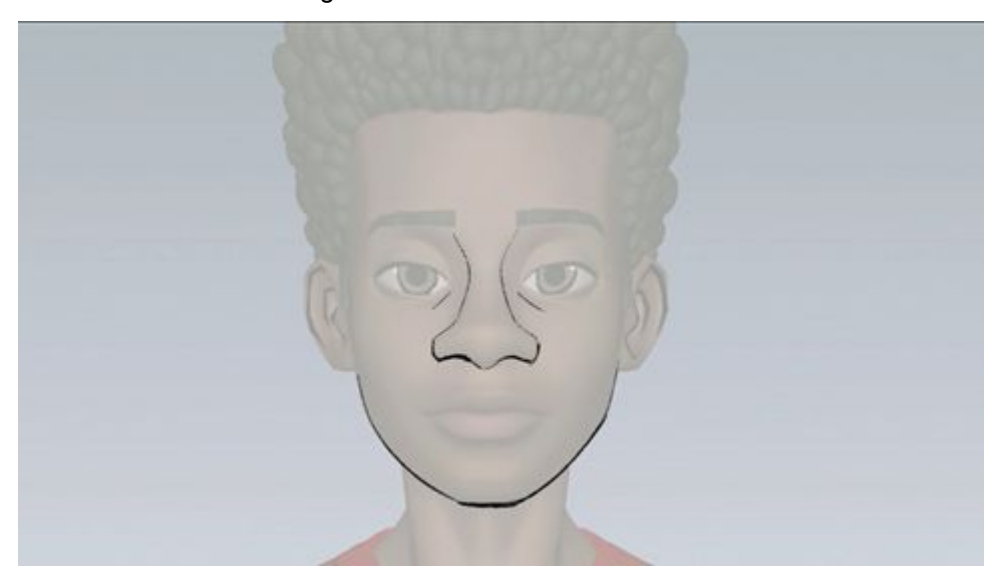

Fonte: 'Spider-man: Into The Spider-verse' Directors Explain Creating The Film's Unique Look. Slashfilm.

## <span id="page-19-1"></span>**2.2 HACHURAS**

Hachura é uma técnica amplamente utilizada em arte tradicional e em quadrinhos de super herói no geral. Ela consiste na aplicação de linhas bem próximas de modo a criar a impressão de sombra.

No Homem-Aranha no Aranhaverso, essa técnica também foi incorporada de modo que o filme combinasse com a estética tradicional dos quadrinhos de super herói e quebrasse a forma lisa que filmes 3D normalmente têm.

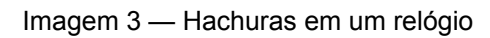

<span id="page-20-0"></span>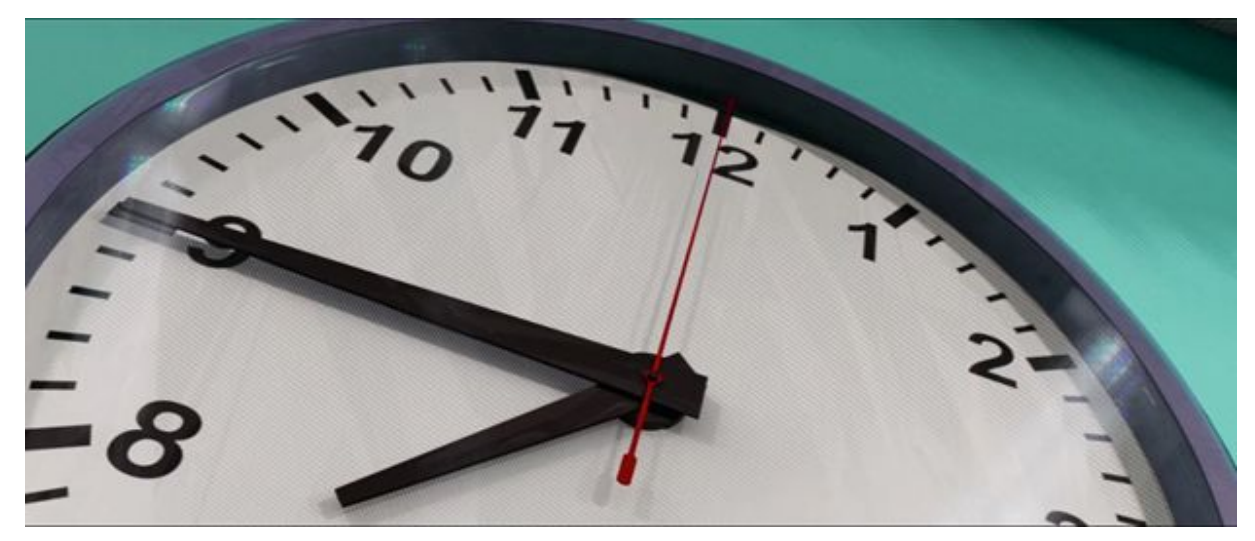

Fonte: Homem-Aranha no Aranhaverso (2018)

### Imagem 4 — Hachuras em evidência

<span id="page-20-1"></span>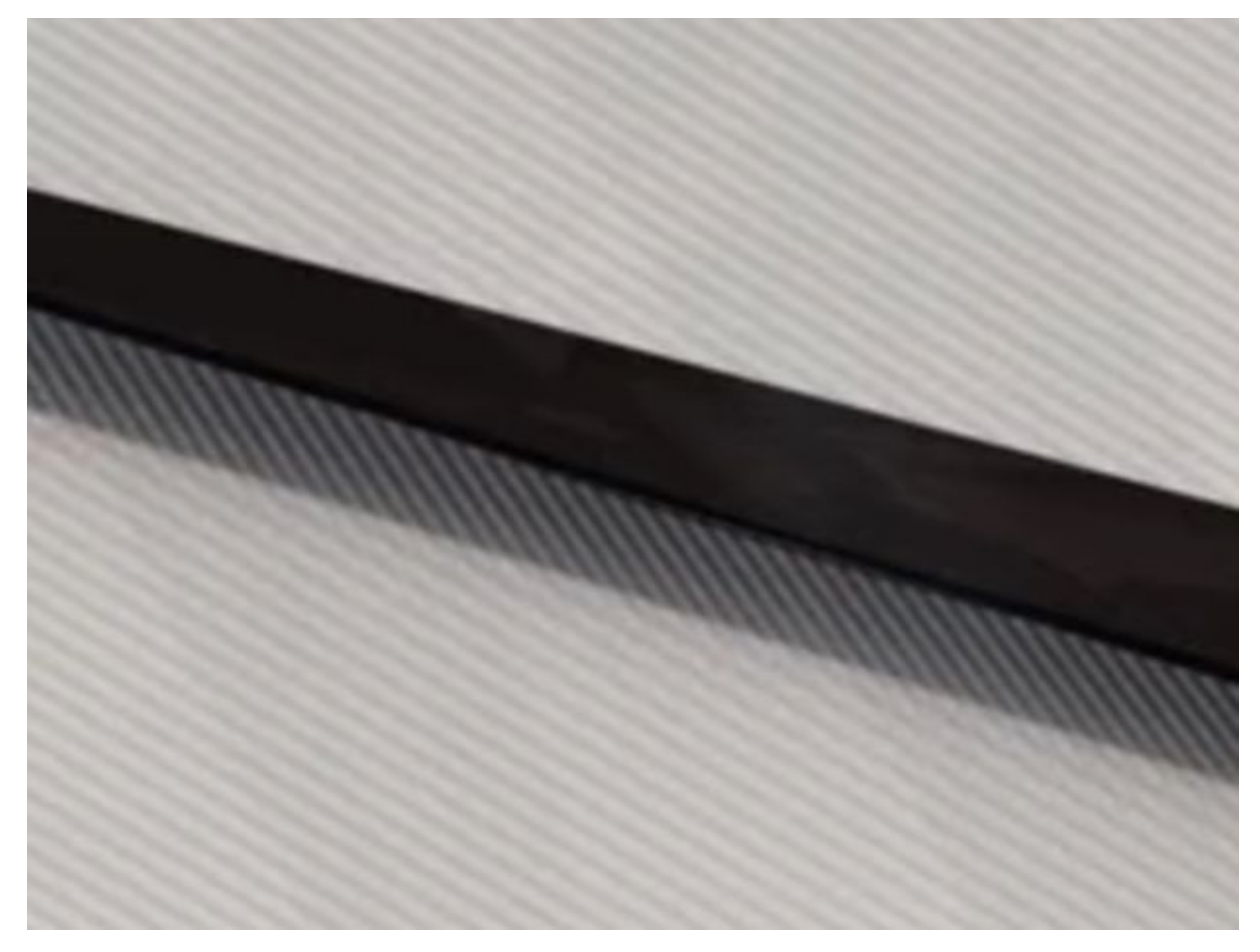

Fonte: Homem-Aranha no Aranhaverso (2018)

# <span id="page-21-1"></span>**2.3 "HALF-TONING" OU MEIO-TOM E CAMADAS MAL REGISTRADAS**

"Halftoning"<sup>5</sup> é uma técnica de impressão que consiste em simular blocos de cor utilizando pequenos pontos de uma ou mais cores, variando seu tamanho e densidade. Dessa forma, ao observar uma imagem completa, é criado uma ilusão de ótica que faz com que o cérebro misture as cores dos pontos com a cor de fundo criando uma cor chapada.

> *"A equipe técnica da Sony Imageworks decidiu recriar a sensação tátil e granular das histórias em quadrinhos, chegando até a recriar o processo de impressão de pontos usado em quadrinhos antigos." (Spider-Man into the Spider-verse: The art of the movie. Marvel, Sony Pictures Animation.)*

Quando as primeiras revistas em quadrinho eram impressas, muitas vezes era utilizando esses pontinhos para montar as cores, e cada camada de cor era impressa por vez, fazendo que elas acabassem ficando mal registradas. Dessa forma, era comum ver esses pontos de cor invadindo outras áreas da imagem, como no exemplo a seguir.

<span id="page-21-0"></span>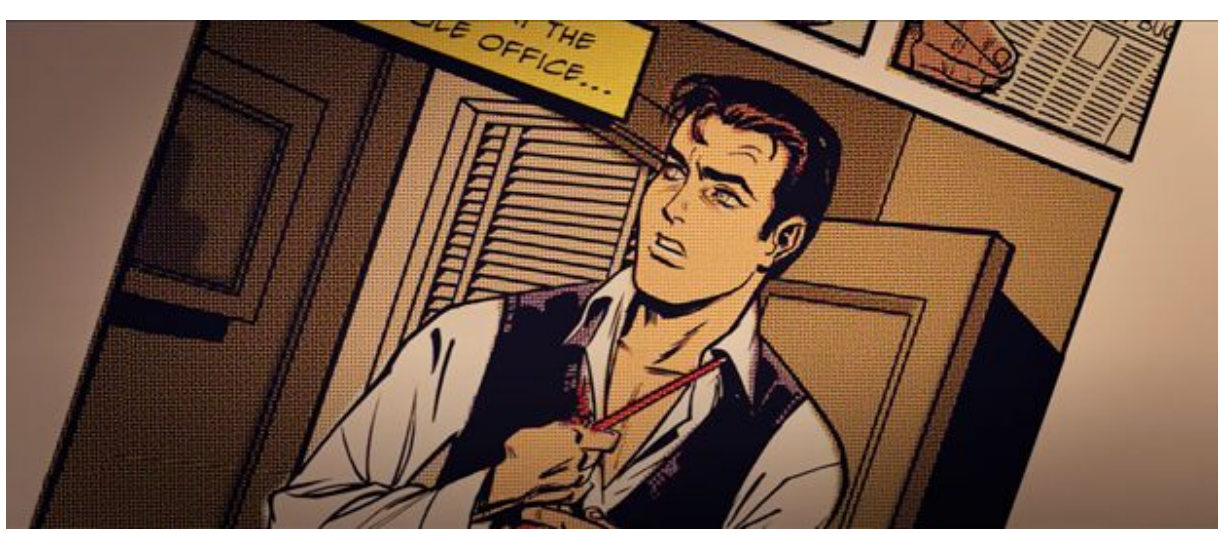

Imagem 5 — Exemplo de "Half-toning"

Fonte: Homem-Aranha no Aranhaverso (2018)

<sup>&</sup>lt;sup>5</sup> Na indústria gráfica brasileira, utiliza-se a expressão "retícula" para essa malha de pontos, mas palavras como "reticulamento" ou "reticulação" ficariam estranhar nesse contexto.

Esse efeito foi usado no Homem-Aranha no Aranhaverso como forma de criar graduações de cores e ajudar na apresentação de foco, profundidade e campo. Como a direção de arte queria se aproximar o máximo possível do universo dos quadrinhos impressos, essas técnicas foram utilizadas abundantemente.

Na Imagem 6, é possível identificar o efeito de Half-Toning em uma cena final do filme, deixando claro como ele influencia no foco do olhar do espectador. Já a Imagem 7 demonstra um comparativo entre as versões da mesma cena em que este efeito foi utilizado como reforço do efeito fotorrealista de profundidade de campo.

<span id="page-22-0"></span>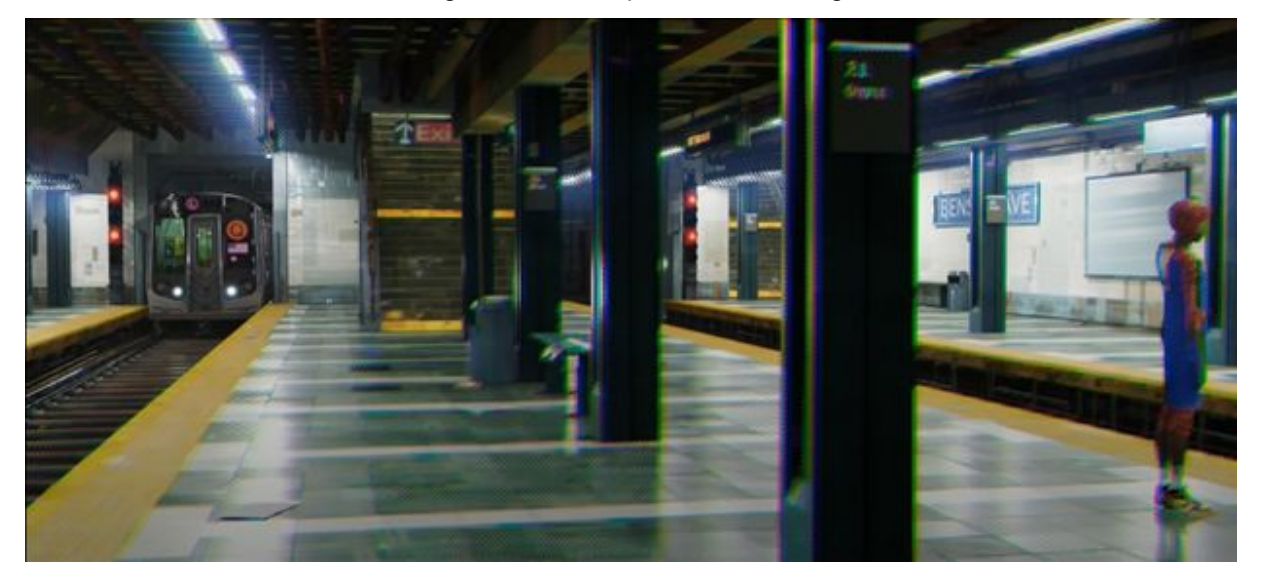

Imagem 6 — Exemplo de "Half-toning"

Fonte: Homem-Aranha no Aranhaverso (2018)

<span id="page-23-0"></span>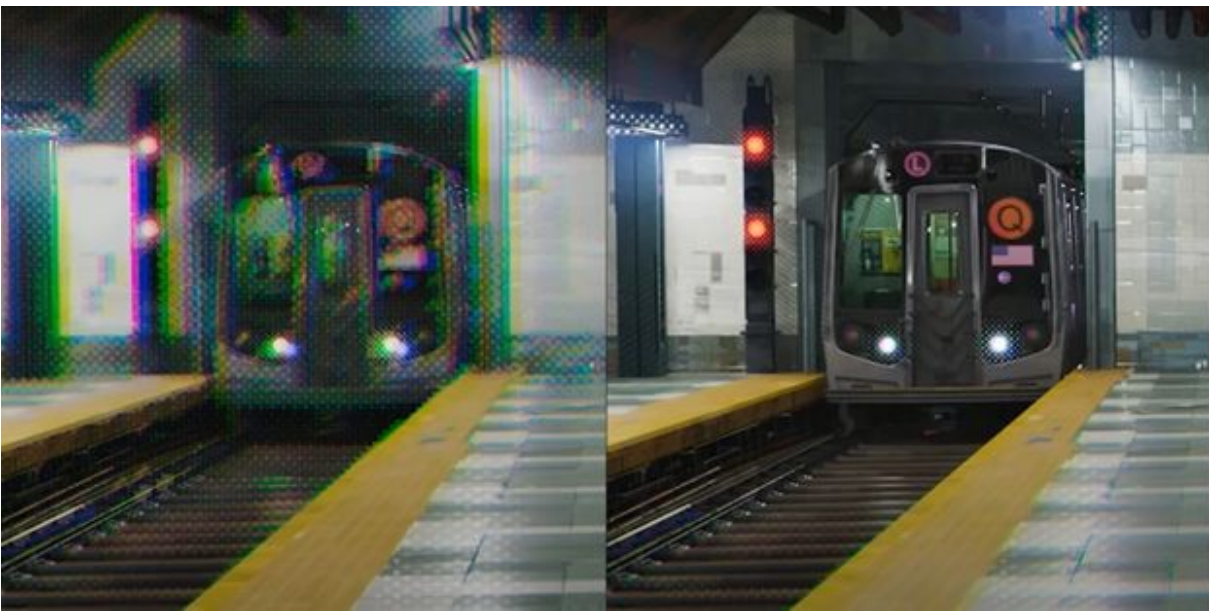

Imagem 7 — Exemplo de "Half-toning" com efeito de foco

Fonte: 'Spider-man: Into The Spider-verse' Directors Explain Creating The Film's Unique Look.

Slashfilm.

<span id="page-23-1"></span>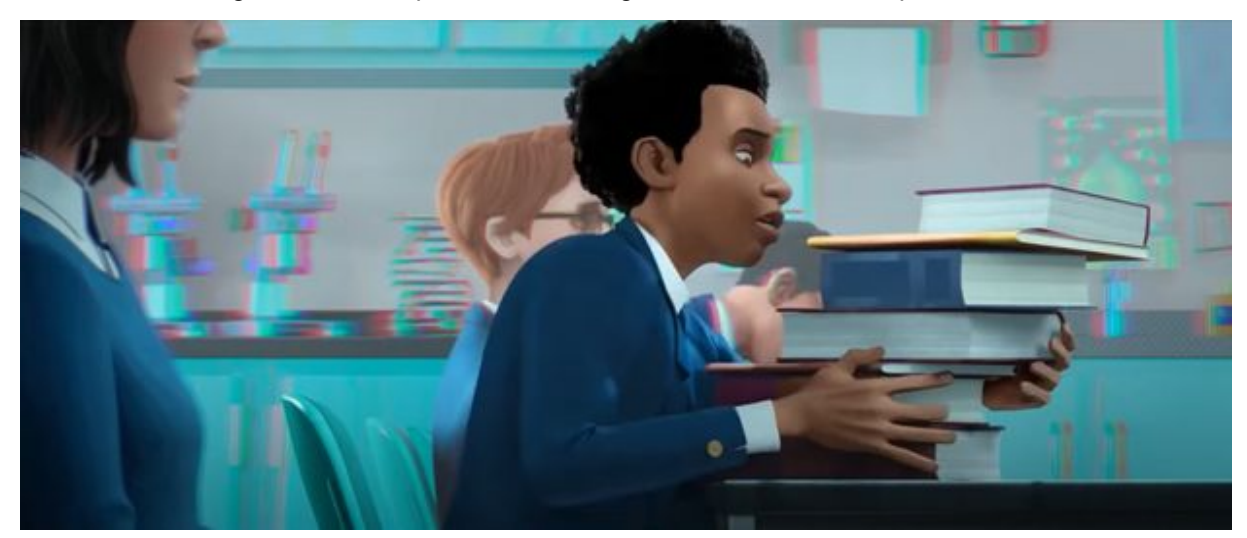

Imagem 8 — Exemplo de "Half-toning" com efeito de foco e profundidade

Fonte: Homem-Aranha no Aranhaverso (2018)

# <span id="page-23-2"></span>**2.4 KIRBY KRACKLE OU KIRBY DOTS**

Jack Kirby foi um renomado desenhista de histórias em quadrinho, arte finalista, editor e roteirista. Na década de 60, ele começou a desenhar grupos de círculos pretos para representar uma grande quantidade de energia. Essa técnica simples porém eficaz recebeu o nome e Kirby Krackle, foi adotada por vários outros artistas de quadrinhos e pode ser vista até hoje em diversos títulos.

<span id="page-24-0"></span>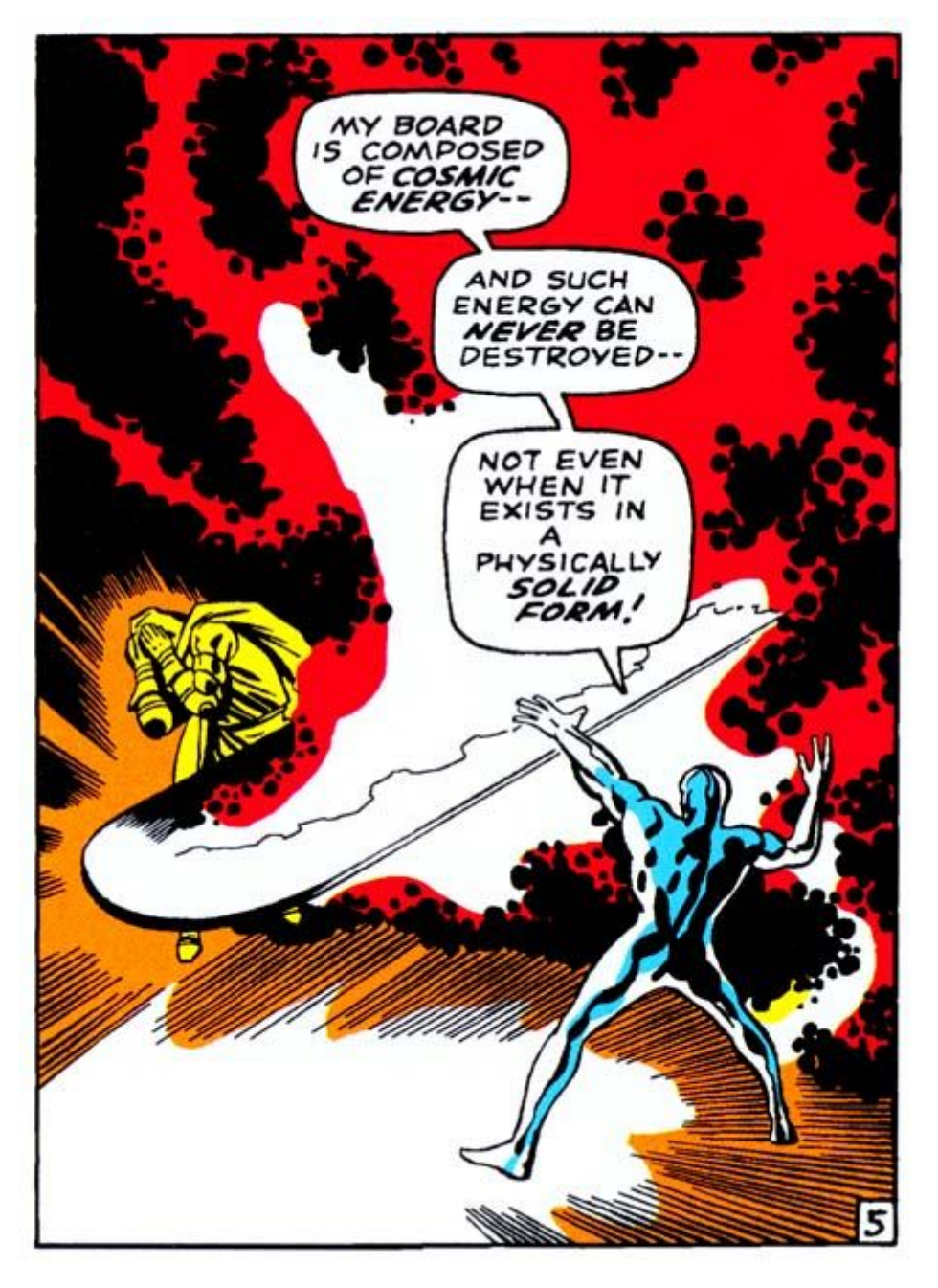

Imagem 9 — Exemplo de "Kirby Dots" em história em Quadrinhos

Fonte: Fantastic Four #57 (December 1966)

Ela foi adotada no Aranhaverso como mais uma forma de se aproximar ao mundo dos quadrinhos impressos e de representar energia sem a necessidade de técnicas típicas dos filmes de animação 3D.

Nas Imagens 10 a 13, podemos perceber como o efeito dos Kirby Kracles deixam claros o fluxo de energia nas cenas em que os personagens estão perto do acelerador de partículas que está unindo as dimensões.

<span id="page-25-0"></span>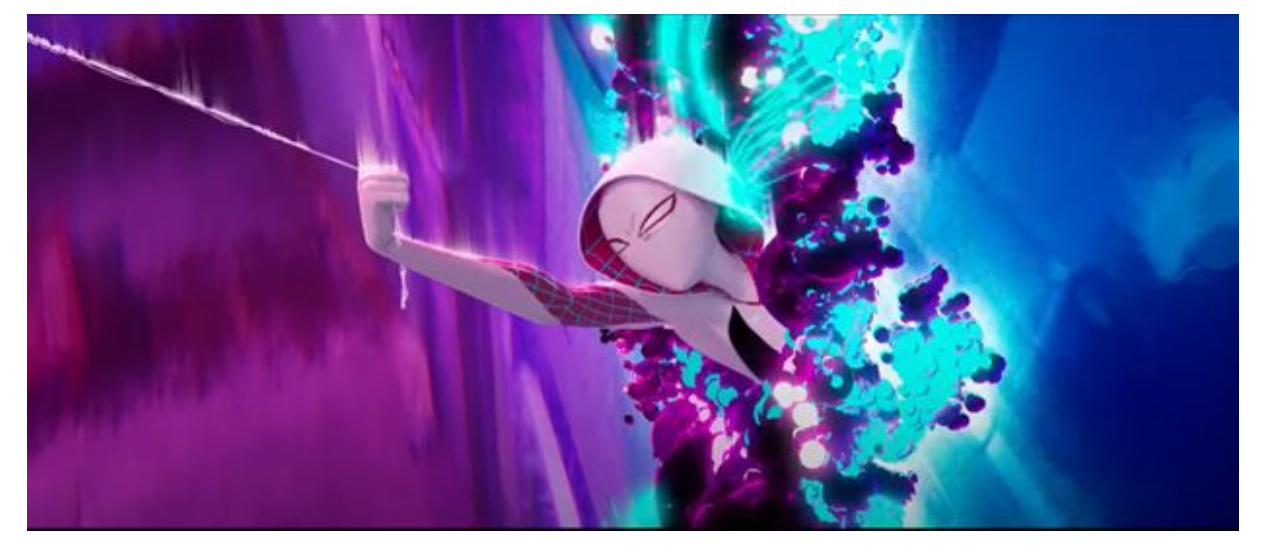

Imagem 10 — Exemplo de "Kirby Dots" em uma cena finalizada

Fonte: Homem-Aranha no Aranhaverso (2018)

<span id="page-25-1"></span>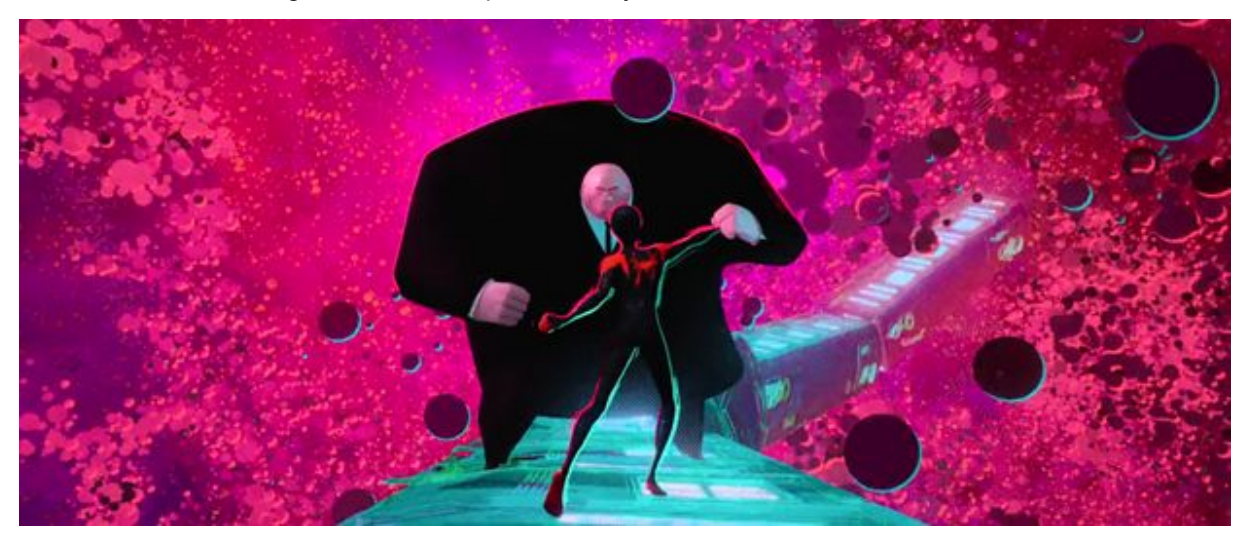

Imagem 11 — Exemplo de "Kirby Dots" em uma cena finalizada

Fonte: Homem-Aranha no Aranhaverso (2018)

<span id="page-26-0"></span>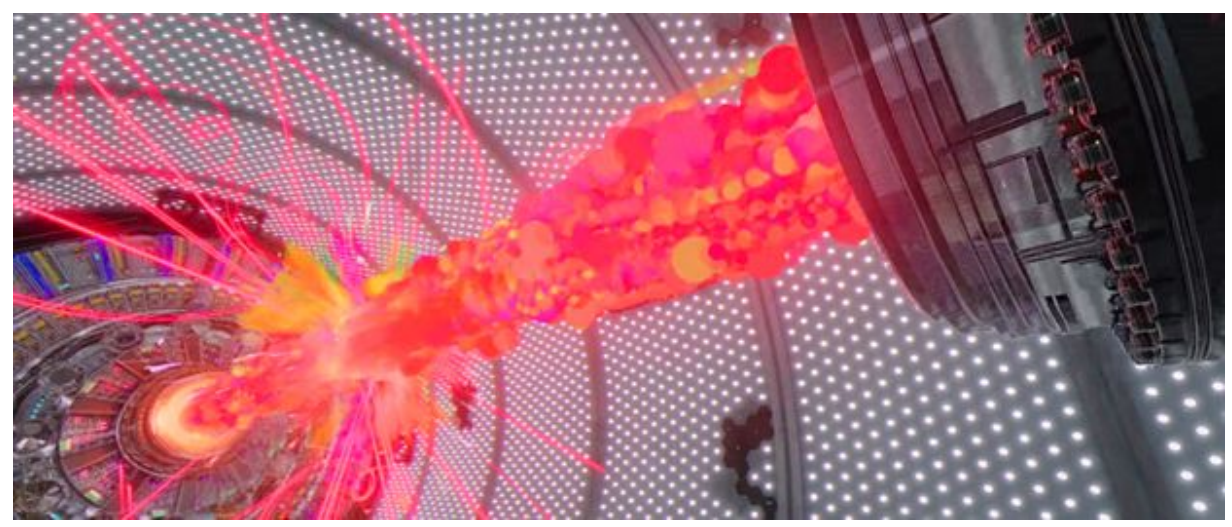

Imagem 12 — Exemplo de "Kirby Dots" em uma cena finalizada

Fonte: Homem-Aranha no Aranhaverso (2018)

<span id="page-26-1"></span>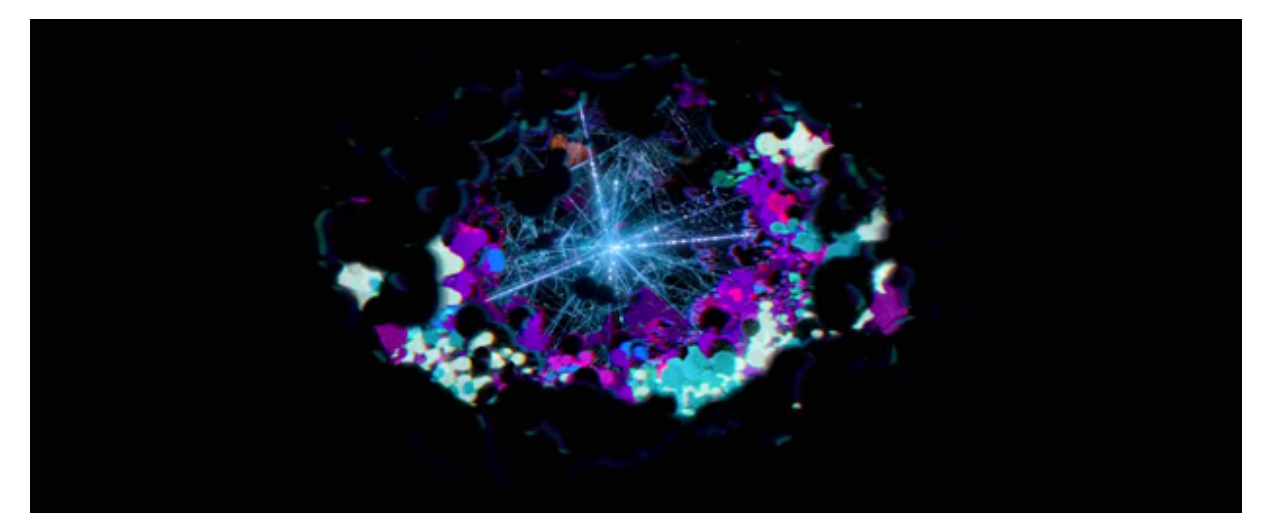

Imagem 13 — Exemplo de "Kirby Dots" em uma cena finalizada

Fonte: Homem-Aranha no Aranhaverso (2018)

# <span id="page-26-2"></span>**2.5 POP FRAMES**

Outra técnica presente na produção do "Aranhaverso" foi o uso de frames desenhados à mão entre as cenas comuns. Isso faria com que o filme parecesse ainda mais com um quadrinho impresso, como podemos ver nas Imagens 14 a 16.

> *"Idealmente, queremos poder parar cada fotograma do filme e fazer com que pareça uma ilustração", concluiu. "Não queremos que fique ótimo apenas nas cenas amplas. Os pontos, os tons na tela, os painéis, a forma*

*como tudo funciona em um espaço 3D - o objetivo era fazer você sentir como se estivesse vivendo dentro de uma história em quadrinhos." (Spider-Man into the Spider-verse: The art of the movie. Marvel, Sony Pictures Animation.)*

<span id="page-27-0"></span>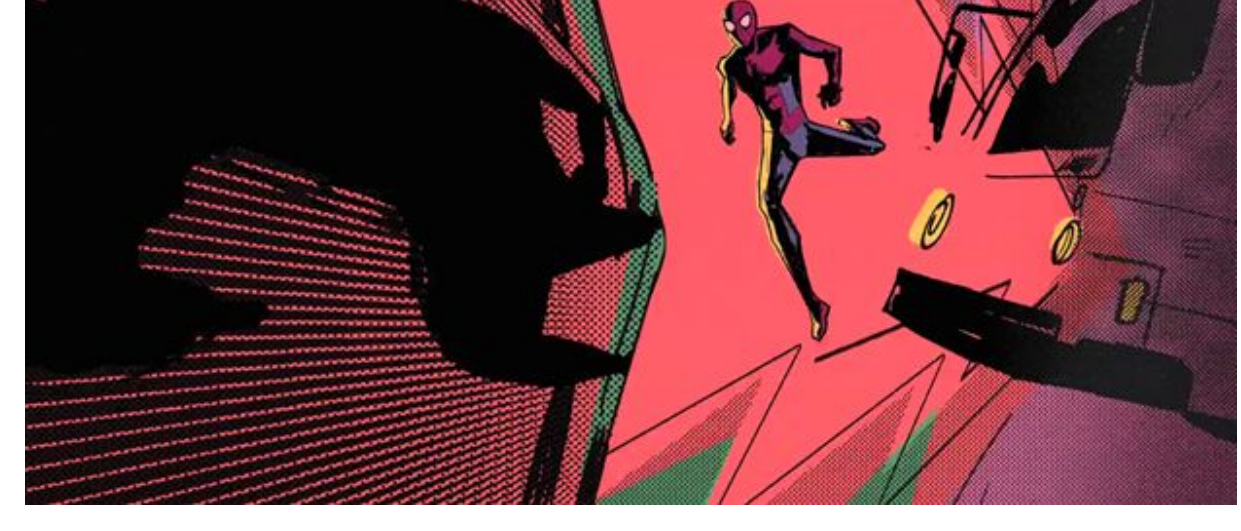

Imagem 14 — Exemplo de "Pop-frames"

Fonte: Homem-Aranha no Aranhaverso (2018)

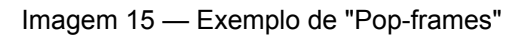

<span id="page-27-1"></span>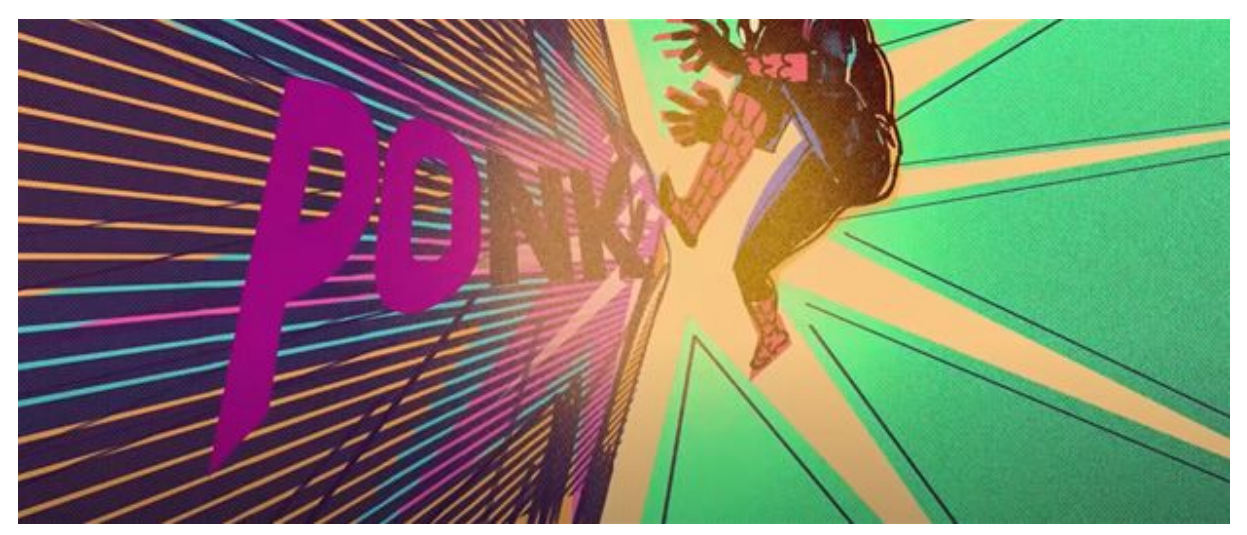

Fonte: Homem-Aranha no Aranhaverso (2018)

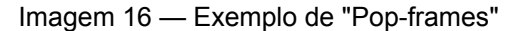

<span id="page-28-0"></span>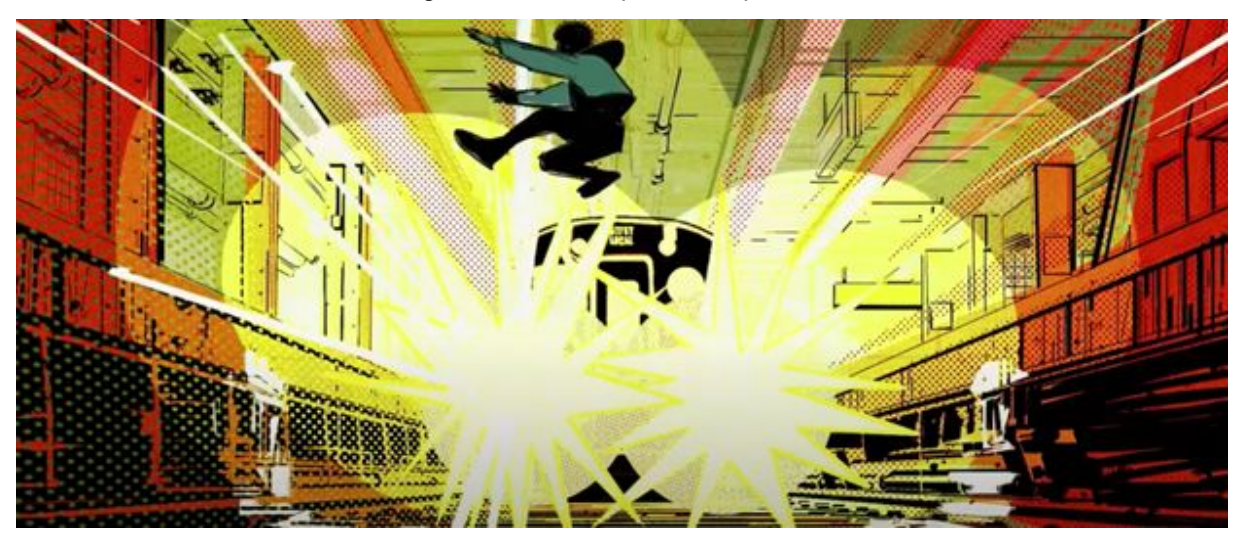

Fonte: Homem-Aranha no Aranhaverso (2018)

## <span id="page-28-1"></span>**2.6 QUADROS, CAIXAS DE TEXTO, ONOMATOPEIAS E LINHAS DE AÇÃO**

Além de todas as técnicas citadas anteriormente, que foram adaptadas para o cinema 3D, também foram usados elemento típicos dos quadrinhos durante o filme, como caixas de texto, onomatopeias, quadros e linhas de ação. Na Imagem 17, podemos perceber o uso de Caixas de Texto em uma cena finalizada do filme, na Imagem 18, o uso de quadros, na Imagem 19 e 20, o uso de Onomatopéias, na Imagem 21, o uso de linhas de ação, e por fim, na imagem 22, o uso de onomatopéias, pop frames e linhas de ação em um mesmo enquadramento.

<span id="page-29-0"></span>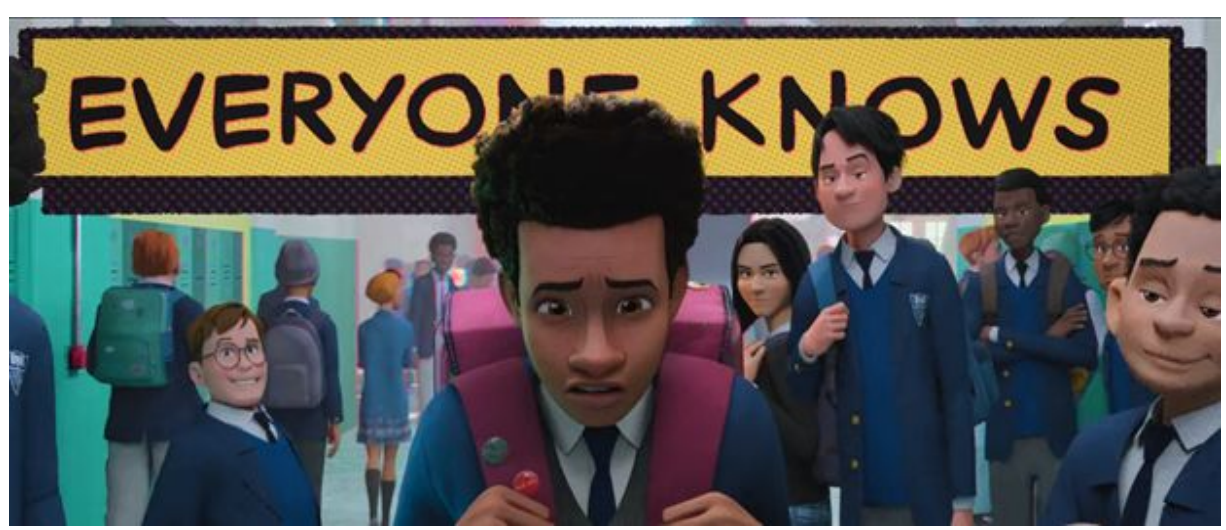

Imagem 17 — Exemplo do uso de Caixa de Texto em uma cena finalizada

Fonte: Homem-Aranha no Aranhaverso (2018)

<span id="page-29-1"></span>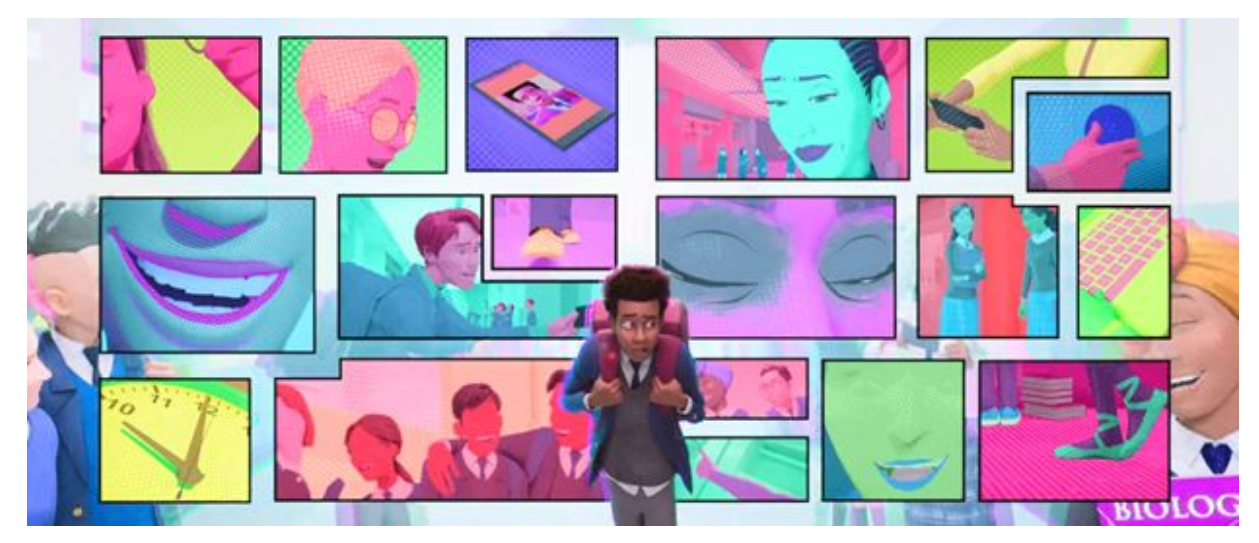

Imagem 18 — Exemplo do uso de Quadros em uma cena finalizada

Fonte: Homem-Aranha no Aranhaverso (2018)

<span id="page-30-0"></span>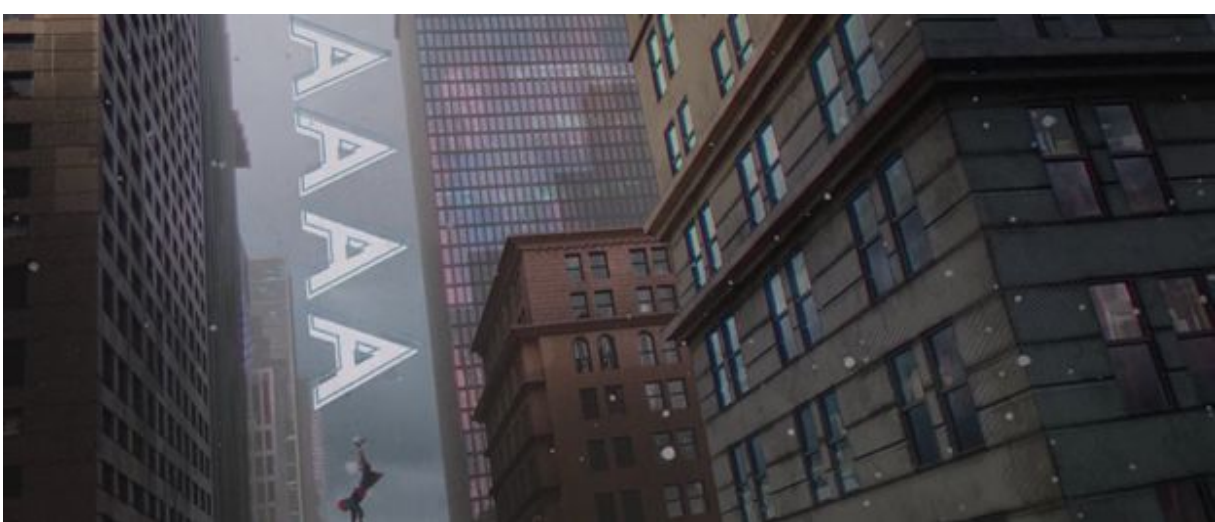

Imagem 19 — Exemplo de Onomatopeia em cena finalizada

Fonte: Homem-Aranha no Aranhaverso (2018)

<span id="page-30-1"></span>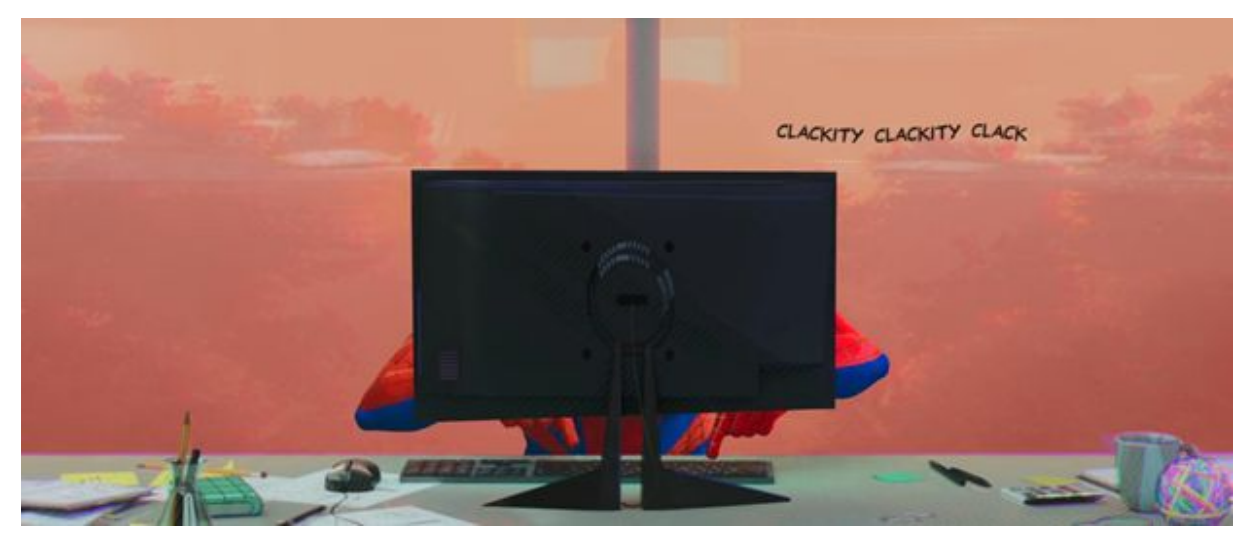

Imagem 20 — Exemplo de Onomatopeia em cena finalizada

Fonte: Homem-Aranha no Aranhaverso (2018)

<span id="page-31-0"></span>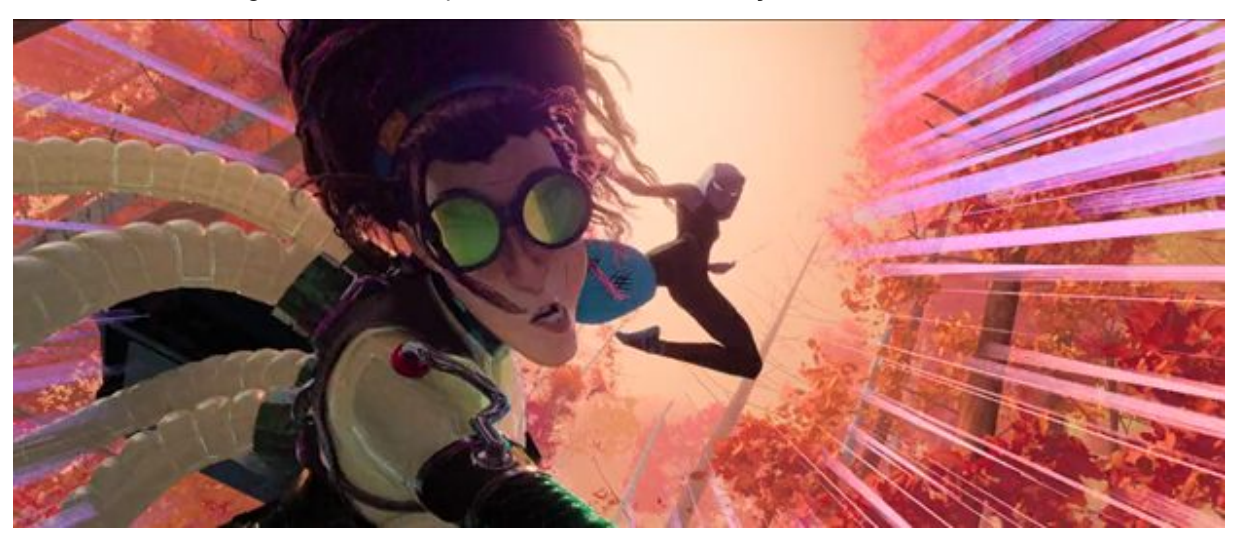

Imagem 21 — Exemplo do uso de Linhas de Ação em cena finalizada

Fonte: Homem-Aranha no Aranhaverso (2018)

<span id="page-31-1"></span>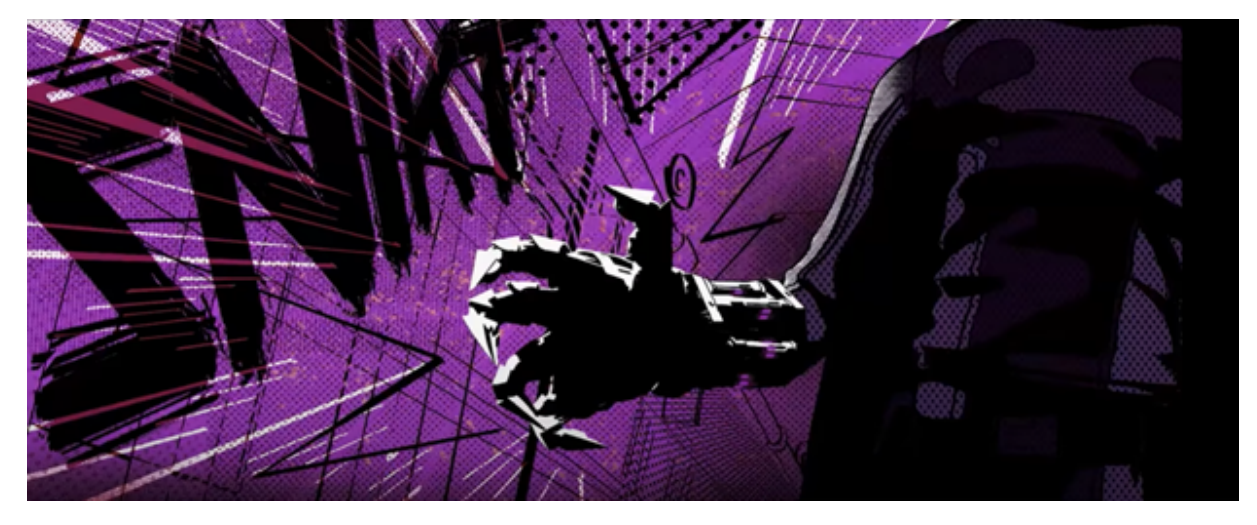

Imagem 22 — Exemplo de "Pop-Frame", Onomatopeia e Linhas de Ação

Fonte: Homem-Aranha no Aranhaverso (2018)

# <span id="page-31-2"></span>**2.7 "MULTIPLES" E "SMEAR"**

Para evitar a aparência das animações 3D, outras técnicas utilizadas foram o "Multiples" e o "Smear" no lugar do "Motion Blur", um método que consiste em representar movimento colocando uma mancha entre os frames de forma a simular o efeito de desfoque de movimento. Estes métodos foram desenvolvidos na década de 1940 para a técnica de desenho animado, ganhando destaque pelo seu grande uso no curta-metragem "The Dover Boys at Pimento University", dirigido em 1942 por Chuck Jones.

<span id="page-32-0"></span>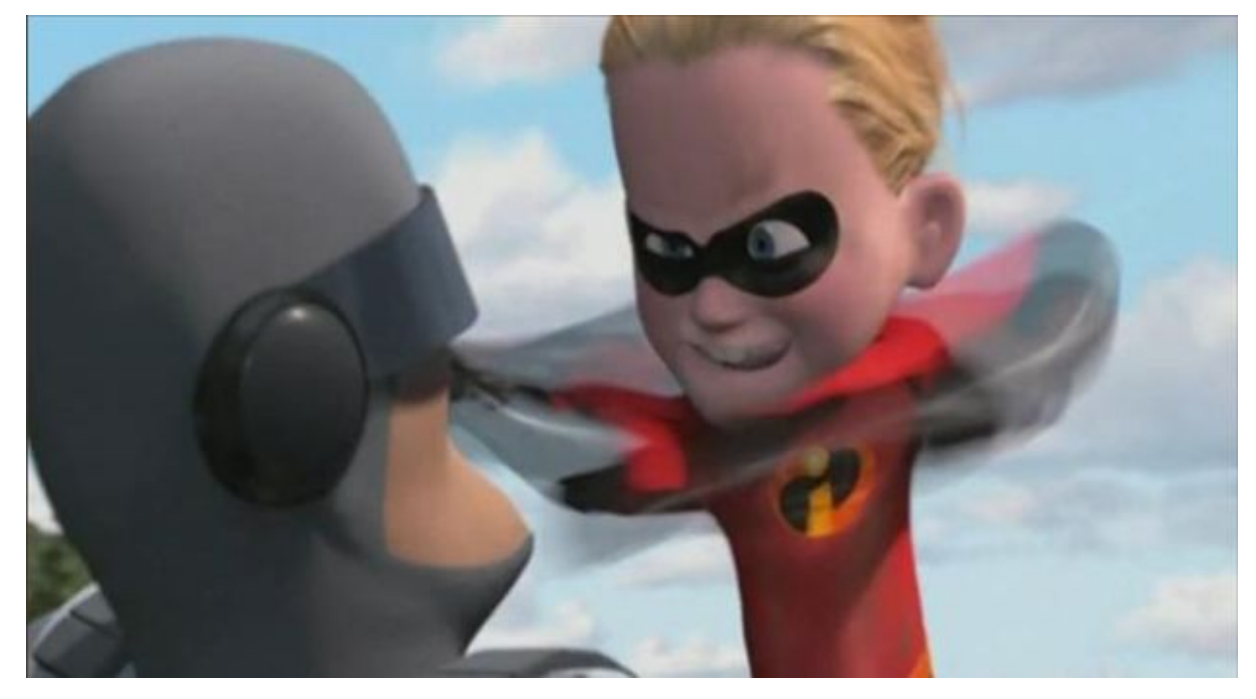

Imagem 23 — Exemplo de "Motion Blur"

Fonte: Os Incríveis (2004)

Contudo, com "Multiples", em vez dessa mancha, eram desenhados várias partes do movimento em um mesmo frame, como nos desenhos animados antigos.

<span id="page-32-1"></span>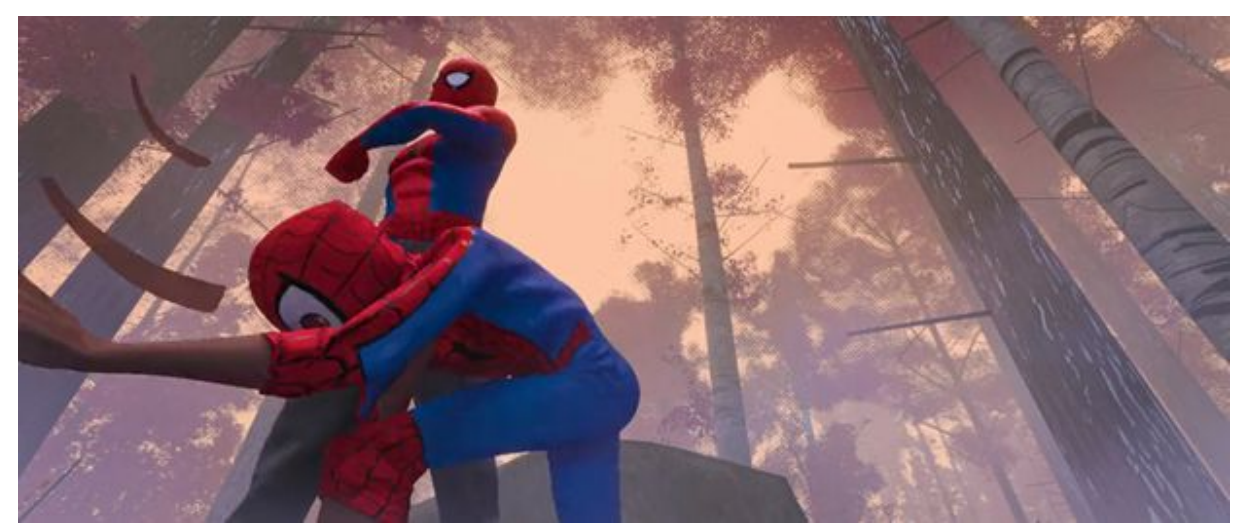

Imagem 24 — Exemplo de "Multiples" em cena finalizada

Fonte: Homem-Aranha no Aranhaverso (2018)

<span id="page-33-0"></span>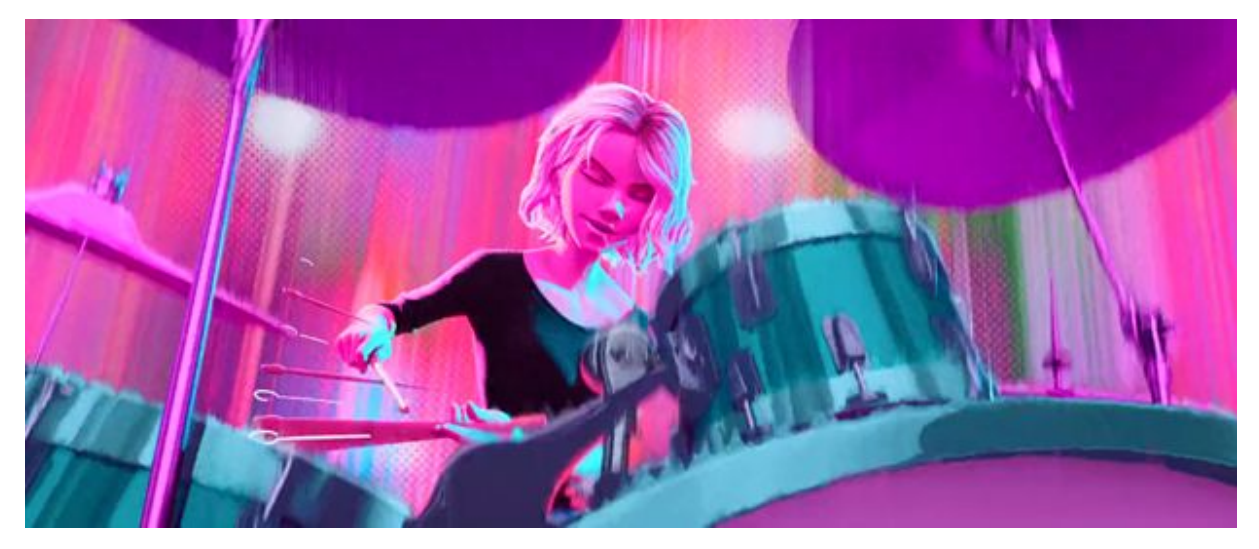

Imagem 25 — Exemplo de "Smear", "Multiples" e "Linework" em cena finalizada

Fonte: Homem-Aranha no Aranhaverso (2018)

#### <span id="page-33-1"></span>**2.8 "FRAME RATE"**

Uma das técnicas mais interessantes do filme "Homem-Aranha no Aranhaverso" é o uso do "frame rate" para mostrar a evolução do personagem principal, Miles Morales, como Homem-Aranha. Miles foi animado em "twos", e isso significa que eram apenas 12 frames diferentes em cada segundo de animação (12 fps), enquanto o cenário e os outros personagens eram animados em "ones", ou seja, 24fps.

Essa estratégia, além de se aproximar da estética dos desenhos animados, também influenciava na história, pois deixava claro como a insegurança e falta de conhecimentos deixavam Miles se sentindo mais "travado" e inseguro, e deixa evidente o momento em que ele se soltou e ficou mais fluido quando finalmente entendeu quem ele era e o que ele precisava fazer. Além disso, o filme se aproxima mais das animações 2D, já que elas normalmente são feitas usando 12 frames por segundo.

> *"Nosso grande desafio foi criar esse equilíbrio entre o desenho animado e o realista", observa. "Para entregar a melhor representação dos quadrinhos à vida animada, tivemos que quebrar e reformular nossa maneira de ver as coisas. Isso nos levou à modulação de quadros para obter essa versão crocante da pop art. Quando você faz o Homem-Aranha em live action, nunca parece completamente crível porque temos que lidar com a física real*

<span id="page-34-0"></span>*para colocá-lo nessas poses fantásticas. A animação nos permite quebrar a física, mas você não quer ser muito instável e nem muito suave. Você quer pop nítido com clareza agressiva." (Spider-Man into the Spider-verse: The art of the movie. Marvel, Sony Pictures Animation.)*

### **3 CONCLUSÃO**

Com base em tudo que foi analisado, podemos perceber que o "Homem-Aranha no Aranhaverso" é a culminação de um longo processo de evolução. Ele é o resultado da busca por combinar processos artísticos tecnologicamente tão distantes, como o quadrinho e o cinema 3D.

Apesar disso, a obra não é apenas um filme experimental. Cada detalhe foi minimamente planejado trazendo aclamação tanto do público quanto da crítica. Além de ter um roteiro muito bem pensado com um bom desenvolvimento de personagens e história que prende a atenção dos espectadores, o "Homem-Aranha no Aranhaverso" trouxe uma enorme qualidade técnica que resultou em diversos prêmios, como o Oscar de Melhor Animação.

Ao ter sucesso adaptando técnicas de diferentes mídias, mesclando recursos atuais com outros mais antigos, essa produção pode ser o início de uma era onde a realização de novas obras cinematográficas que usam o 3D como base são mais flexíveis e se aproximam mais das artes visuais ao invés da fotografia, dando espaço para a criatividade e experimentação.

<span id="page-35-0"></span>Como consequência disso, os filmes poderão fugir da "Estética Pixar", onde todos os filmes dos estúdios maiores de Hollywood seguem a mesma receita de modo que todos dão a impressão de ser iguais e acabaram estagnados na evolução, e poderão se desenvolver cada vez mais, experimentando diferentes técnicas e efeitos.

# **REFERÊNCIAS**

ZAHED, Ramin. **Spider-Man into the Spider-verse: The art of the movie.** London: Titan Books, 2018.

AUMONT, Jacques & MARIE, Michel. **A Análise do Filme**. Tradução Marcelo Félix. Lisboa: Edições Texto & Grafia, 2009.

BACHER, Hans. **Dream Worlds: Production Design for Animation**. Londres: Elsevier, 2008/2009.

AMIDI, Amid. **The Art of Pixar: The Complete Colorscripts and Selected Art from 25 Years of Animation.** São Francisco: Chronicle Books, 2011.

KRATTER, Tia. **The Color of Pixar.** São Francisco: Chronicle Books, 2017.

LASSETER, John. **The Art of Coco**. São Francisco: Chronicle Books, 2017.

POEHLER, Amy. **The Art of Inside Out.** São Francisco: Chronicle Books, 2015.

BOOK GROUP, Disney. **Walt Disney Animation Studios The Archive Series Layout and Background: Walt Disney Animation Studios the Archive Series #4: Layout & Background.** São Francisco: Disney Editions, 2011.

KOTHENSCHULTE, Daniel. **The Walt Disney Film Archives.** Taschen, 2016.

WESSEL, Judah. **Film Review: Spider-man: Into the Spider-verse.** Talon, 2019. Disponível em:

[<https://archives.northwestu.edu/bitstream/handle/nu/45372/northwesttalon-2019-01-](https://archives.northwestu.edu/bitstream/handle/nu/45372/northwesttalon-2019-01-25-film-review-spider-man-into-the-spider-verse.pdf?sequence=1) [25-film-review-spider-man-into-the-spider-verse.pdf?sequence=1>](https://archives.northwestu.edu/bitstream/handle/nu/45372/northwesttalon-2019-01-25-film-review-spider-man-into-the-spider-verse.pdf?sequence=1)

**THE GENIUS ANIMATION BEHIND SPIDER-MAN: INTO THE SPIDER-VERSE | ANALYSIS.** YOUTUBE. Disponível em:

[<https://www.youtube.com/watch?v=N21oG99eF3A>](https://www.youtube.com/watch?v=N21oG99eF3A)

**HOW 'SPIDER-MAN: INTO THE SPIDER-VERSE' WAS ANIMATED | MOVIES INSIDER.** YOUTUBE. Disponível em: [<https://www.youtube.com/watch?v=jEXUG\\_vN540>](https://www.youtube.com/watch?v=jEXUG_vN540)

**HOW ANIMATORS CREATED THE SPIDER-VERSE | WIRED.** YOUTUBE. Disponível em: <[https://www.youtube.com/watch?v=l-wUKu\\_V2Lk](https://www.youtube.com/watch?v=l-wUKu_V2Lk)>

# **EVERYTHING GREAT ABOUT SPIDER-MAN: INTO THE SPIDER-VERSE!.**

YOUTUBE. Disponível em: [<https://www.youtube.com/watch?v=8ubmvZ-CUrQ](https://www.youtube.com/watch?v=8ubmvZ-CUrQ)>

**I WATCHED SPIDER-MAN: INTO THE SPIDER-VERSE IN 0.25X SPEED AND HERE'S WHAT I FOUND.** YOUTUBE. Disponível em: [<https://www.youtube.com/watch?v=fTBsdqfd788>](https://www.youtube.com/watch?v=fTBsdqfd788)

**BEHIND THE SCENES OF THE SPIDER-VERSE.** ADOBE CREATE. Disponível em: [<https://create.adobe.com/2018/10/15/behind\\_the\\_scenes\\_of.html>](https://create.adobe.com/2018/10/15/behind_the_scenes_of.html)

# **'SPIDER-MAN: INTO THE SPIDER-VERSE' DIRECTORS EXPLAIN CREATING THE FILM'S UNIQUE LOOK.** SLASHFILM. Disponível em:

[<https://www.slashfilm.com/spider-man-into-the-spider-verse-interview/](https://www.slashfilm.com/spider-man-into-the-spider-verse-interview/)>